# Operating Systems: Filesystems

Shankar

April 19, 2022

- <span id="page-1-0"></span>1. [Filesystem Interface](#page-1-0)
- 2. [Persistent Storage Devices: Hard disks](#page-10-0)
- 3. [Filesystem Implementation](#page-14-0)
- 4. [FAT Filesystem](#page-27-0)
- 5. [FFS: Unix Fast Filesystem](#page-31-0)
- 6. [NTFS: Microsoft Filesystem](#page-43-0)
- 7. [Crash Consistency \(OSTEP 42\)](#page-47-0)
- 8. [Log-structured Filesystems \(OSTEP 43\)](#page-56-0)
- 9. [Persistent Storage Devices: Flash-based SSDs \(OSTEP 44\)](#page-66-0)
- **Persistent structure of files** // residing in persistent storage  $\blacksquare$  Types of files: user file: content is sequence of bytes  $/$ / u-file for short **directory file:** content is pointers to files  $\frac{1}{2}$  d-file for short  $\blacksquare$  device,  $\blacksquare$ Structure organized as a tree or acylic graph n nodes: d-files, u-files root directory: "/" path to a file: " $/a/b/$ ..." acyclic: more than one path to a u-file (but not directory) File metadata: type, owner, creation time, access, ...
- Users can create/delete files, modify content/metadata
- **Examples: FAT, UFS, NTFS, ZFS, ..., PFAT, GOSFS, GSFS2**

#### Name

- **last entry in a path to the file**  $\frac{1}{2}$  eg, "b" in path "/a/b"
- subject to size and char limits
- Type: directory or file or device or ...
- Size: subject to limit
- Directory may have a separate limit on number of entries
- Time of creation, modification, last access, ...
- Gontent type (if u-file): eg, text, binary, executable, ... pdf, jpeg, mpeg, ...
- Owner
- Access for owner, others,  $\ldots$  eg, r, w, x, setuid,  $\ldots$

### Format( $dev$ )

**E** create an empty filesystem on device dev (eg, disk, flash, ...)

### Mount( $fstype$ ,  $dev$ )

**a** attach (to computer) filesystem of type *fstype* on device dev

- returns a path to the filesystem (eg, mount point, volume, ...)
- **a** after this, processes can operate on the filesystem

### $\blacksquare$  Unmount(path)

- detach (from computer) filesystem at *path* // finish all io
- $\blacksquare$  after this, the filesystem is inert in its device, unaccessible

- Create(path), CreateDir(path)
	- $\blacksquare$  create a file/directory at given path
- Link(*existingPath, newPath*) **E** create a (hard) link to an existing file (not directory)
- 

Delete(path) // aka Unlink(path)

- **d** delete the given path to the u-file at *path*
- delete u-file if no more paths to it
- DeleteDir(path)
	- delete the directory at *path*  $\ell$  must be empty

- Change attributes (name, metadata) of file at path
	- eg, stat, touch, chown/chgrp, chmod, rename/mv

■ Open(*path, access*), OpenDir(*path, access*)

- open the file at *path* with given *access*  $(r, w, ...)$
- $\blacksquare$  returns a file descriptor
- $\blacksquare$  after this, file can be operated on
- Close( $fd$ ), CloseDir( $fd$ )

close the file associated with file descriptor  $fd$ 

Read(fd, file range, buffer),  $ReadDir(fd, dir range, buffer)$ , read the given range from open file  $fd$  into given buffer returns number of bytes/entries read

 $\blacksquare$  Write(fd, file range, buffer)

**u** write buffer contents into the given range of open file  $fd$ returns number of bytes written

- Seek(fd, file location), SeekDir(fd, entry)
	- **n** move "r/w" position" to given location/entry
- **MemMap(fd, file range, mem range) n** map the given range of open file fd to given range of memory
- **MemUnmap(fd, file range, mem range)** 
	- **unmap the given range of file fd from given range of memory**
- $\blacksquare$  Sync(fd)
	- complete all pending io for open file  $fd$

 $\blacksquare$  Shared file: file opened by several processes concurrently Consistency:

- when does a read see the result of a previous write by another process
- Various types of consistency (from strong to weak)
	- when the read starts after the write returns
	- when the read starts after a post-write sync returns
	- when the read starts after a post-write close returns
- Single-processor system
	- all types of consistency easily achieved
- Multi-processor system
	- strong notions are expensive/slow to achieve
- **Filesystem should be resilient to device failures**
- Types of failures to be handled:
	- **failures in persistent storage devices:** 
		- magnetic / mechanical / electronic parts wear out
	- Operating system may crash in the middle of a fs operation
	- **Power loss in the middle of a fs operation**
- $\blacksquare$  "Small" failures should cause no loss of filesystem
- **E** "Large" failures may cause loss of some files but no inconsistency  $(no$  undetected corrupted files)

## <span id="page-10-0"></span>Outline hadden in the second control of the second control of the second control of the second control of the s

- 1. [Filesystem Interface](#page-1-0)
- 2. [Persistent Storage Devices: Hard disks](#page-10-0)
- 3. [Filesystem Implementation](#page-14-0)
- 4. [FAT Filesystem](#page-27-0)
- 5. [FFS: Unix Fast Filesystem](#page-31-0)
- 6. [NTFS: Microsoft Filesystem](#page-43-0)
- 7. [Crash Consistency \(OSTEP 42\)](#page-47-0)
- 8. [Log-structured Filesystems \(OSTEP 43\)](#page-56-0)
- 9. [Persistent Storage Devices: Flash-based SSDs \(OSTEP 44\)](#page-66-0)

## $\blacksquare$  Platter(s) fixed to rotating spindle

- Spindle speed
- Platter has two surfaces
- Surface has concentric tracks
- $\blacksquare$  Track has sectors
	- **n** more in outer than inner
- $\blacksquare$  Sector: fixed capacity
- $\blacksquare$  Movable arm with fixed rw heads, one per surface
- **Buffer memory**

## Eg, laptop disk (2011)

- $\blacksquare$  1 or 2 platters
- 4200-15000 rpm, 15-4 ms/rotation
- diameter: 2.5 in
- **track width:**  $<$  1 micron
- sector: 512 bytes

buer: 16 MB

## Disk IO haddau a bha an chuid ann an chuid ann an chuid an chuid ann an chuid an chuid an chuid an chuid an ch

- IO is in blocks (sectors); slower, more bursty than memory  $\Box$  Disk access time  $=$  seek  $+$  rotation  $+$  transfer Seek time: (moving rw head) + (electronic settling) minimum: target is next track; settling only **n** maximum: target is at other end **n** rotation delay: half-rotational delay on avg **u** transfer time: platter  $\leftrightarrow$  buffer
- **u** transfer time: buffer  $\leftrightarrow$  host memory

```
Eg, laptop disk (2011)
```

```
m min seek: 0.3-1.5 ms
```

```
mmax seek: 10-20 ms
```

```
rotation delay: 7.5-2 ms
```

```
platter \leftrightarrow buffer: 50 (inner) - 100 (outer) MB/s
```

```
■ buffer \leftrightarrow host memory: 100–300 MB/s
```
**FIFO:** terrible: lots of head movement

- SSTF (shortest seek time first)
	- **favors** "middle" requests; can starve "edge" requests

## ■ SCAN (elevator)

- sweep from inner to outer, until no requests in this direction sweep from outer to inner, until no requests in this direction
- CSCAN: like SCAN but in only one direction **fairer, less chance of sparsely-requested track**
- R-SCAN / R-CSCAN
	- allow minor deviations in direction to exploit rotational delays

#### <span id="page-14-0"></span>Outline first operation of the fact of the fact of the fact of the fact of the fact of the fact of the fact of the fact of the fact of the fact of the fact of the fact of the fact of the fact of the fact of the fact of the

- 1. [Filesystem Interface](#page-1-0)
- 2. [Persistent Storage Devices: Hard disks](#page-10-0)
- 3. [Filesystem Implementation](#page-14-0)
- 4. [FAT Filesystem](#page-27-0)
- 5. [FFS: Unix Fast Filesystem](#page-31-0)
- 6. [NTFS: Microsoft Filesystem](#page-43-0)
- 7. [Crash Consistency \(OSTEP 42\)](#page-47-0)
- 8. [Log-structured Filesystems \(OSTEP 43\)](#page-56-0)
- 9. [Persistent Storage Devices: Flash-based SSDs \(OSTEP 44\)](#page-66-0)
- $\blacksquare$  Define a mapping of filesystem files to device blocks
- $\blacksquare$  Define an implementation of filesystem operations
	- performance: random and sequential data access
	- reliability: inspite of device failures
	- **a** accomodate different devices (blocks, size, speed, geometry, ...)
- **The slides sometimes use the following abbreviations:** 
	- **filesystem**
	- **fi**s-int: filesystem interface
	- **filter** filesystem implementation
- **F** Fs implementation usually starts at the second block in the device [The first device block is usually reserved for the boot sector]
- **Fig.** Fs implementation organizes the device in fs blocks 0, 1,  $\cdots$
- **One fs block is one or more device blocks** or vice versa
	- **henceforth, "block" without qualifier means "fs block"**
- **Formally** Fs implementation is a graph over blocks, rooted at a special block (the superblock)

 $[$ In contrast, fs interface is a graph over files $]$ 

- **Each fs-int file x maps to a subgraph of the fs-imp graph** 
	- subgraph's blocks hold x's metadata and x's data
	- or root block of the subgraph typically has pointers to subgraph's blocks
- **List of free blocks reachable from superblock**

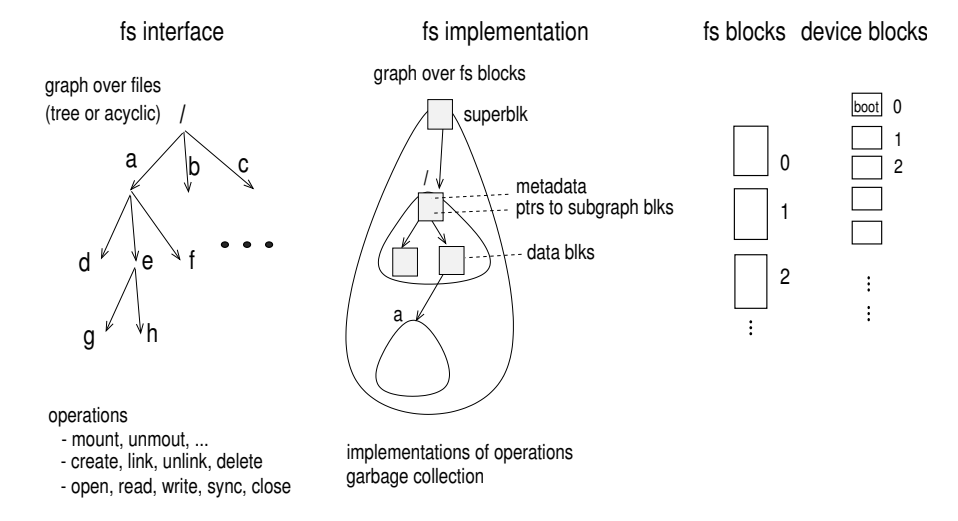

- Usually in the first few device blocks after the boot sector
- $\blacksquare$  First fs block read by OS when mounting a filesystem
- $\blacksquare$  Contains info sufficient to mount the filesystem
	- $\blacksquare$  magic number, indicating filesystem type
	- **f** fs blocksize (vs device blocksize)
	- size of disk (in fs blocks).
	- pointer (block  $#$ ) to the root of "/" directory's subgraph
	- pointer to list of free blocks
	- (perhaps) pointer to array of roots of subgraphs

...

## Subgraph for a fs-int file figure is the fame of the fame of the fame of the fame of the fame of the fame of the fame of the fame of the fame of the fame of the fame of the fame of the fame of the fame of the fame of the f

- 
- 
- **File metadata** 
	- size
	- owner, access, ...
	- $\blacksquare$  creation time, last modification time, ...

...

- **Pointers to fs blocks containing file's data** 
	- pointers organized in array, linked-list, ...
- $\blacksquare$  For a u-file, the data is the file's data
- $\blacksquare$  For a d-file, the data is a table of directory entries
	- **table may be unordered, sorted, hashed, ..., depending on** number and size of entries, desired performance, ...
	- **directory entry points to the entry's subgraph**  $\mathcal{U}$  eg, inode

■ Unique low-level name // typically a number ("inode number") ■ User name(s)  $\blacksquare$  // multiple names/paths due to links

Want large numbers of consecutive reads or writes So put related info in nearby blocks / cylinders Large buffers (to minimize read misses) **Batched writes: large queue of writes** 

A device block can degrade over time.

- positions in the block may not retain their values
- need to detect the degradation and avoid that block
- Redundancy within a disk
	- **Exercise 1** error-detection/correction code (EDC/ECC) in each disk block
	- **n** map each fs block to multiple disk blocks
	- **dynamically remap within a disk to bypass failing areas**
- Redundancy across disks // eg, RAID

- $\blacksquare$  map each fs block to blocks in different disks
- EDC/ECC for a fs block across disks

· · ·

A fs operation is atomically executed if either all of it or none of it is applied to the fs

Goal: every fs operation is atomic inspite of failures (OS, power, etc) during operation

Assumption about operations (reads, writes) on device blocks

- **i** if there is a failure during a block write, the write is completed or the block is unchanged
- $\blacksquare$  if a sequence of operations is submitted, when the disk indicates completion, all the operations have been done in some order
- Suppose user modifies a file  $f$
- **If** Identify a subgraph, say X, of the fs-imp graph to be modified
- **N** Write the new value of X in fresh blocks, say Y
- Attach Y to the fs-imp graph in place of X
	- **u** typically involves modifying fewer blocks, so low prob of failure
	- deal: involves modifying one device block
- Garbage collect the blocks of  $X$
- Suppose user issues a sequence of disk operations
- **Maintain a log (aka journal)** of requested operations
	- add records (one for each operation) to log
	- add "commit" record after last operation
- **Later**, commit the log to disk
	- write the operations in the log to disk
	- when those writes are completed, erase the log
- Upon recovery from crash, (re)do all operations in the log
	- writes may be repeated, but this is ok // writes are idempotent
- Virtual filesystem: optional
	- **n** memory-only framework on which to mount real filesystems
- **Mounted Filesystem(s)** 
	- real filesystems, perhaps of different types
- Block cache
	- **E** cache filesystem blocks: performance, sharing, ...
- Block device
	- $\blacksquare$  wrapper for the various block devices with filesystems
- **Device drivers for the various block devices**

## GeekOS: Hierarchy in Filesystem [fs implementation](#page-14-0)

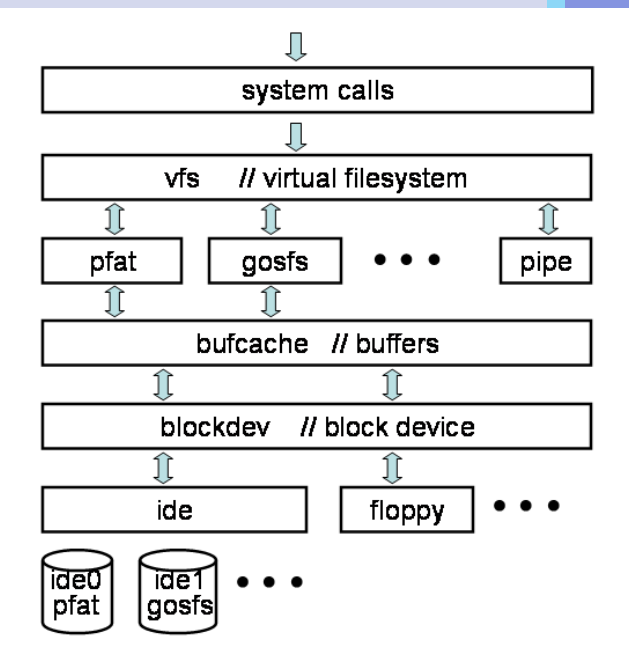

## <span id="page-27-0"></span>Outline [FAT](#page-27-0) is a state of the state of the state  $\overline{\phantom{a}}$  . FAT

- 1. [Filesystem Interface](#page-1-0)
- 2. [Persistent Storage Devices: Hard disks](#page-10-0)
- 3. [Filesystem Implementation](#page-14-0)
- 4. [FAT Filesystem](#page-27-0)
- 5. [FFS: Unix Fast Filesystem](#page-31-0)
- 6. [NTFS: Microsoft Filesystem](#page-43-0)
- 7. [Crash Consistency \(OSTEP 42\)](#page-47-0)
- 8. [Log-structured Filesystems \(OSTEP 43\)](#page-56-0)
- 9. [Persistent Storage Devices: Flash-based SSDs \(OSTEP 44\)](#page-66-0)
- **FAT: MS-DOS filesystem** 
	- $\blacksquare$  simple, but no good for scalability, hard links, reliability, ...
	- **E** currently used only on simple storage devices: flash, ...
- **Disk divided into following regions** 
	- Boot sector: device block 0
		- BIOS parameter block
		- OS boot loader code
	- Filesystem info sector: device block 1
		- signatures, fs type, pointers to other sections
		- **For** fs blocksize,  $#$  free fs blocks,  $#$  last allocated fs block
		- ...
	- **FAT:** fs blocks 0 and 1; corresponds to the superblock
	- Data region: rest of the disk, organized as an array of fs blocks  $\blacksquare$  holds the data of the fs-int files
- $\blacksquare$  Each block in the data region is either free or bad or holds data (of a file or directory)
- **FAT**: array with an entry for each block in data region **entries**  $j_0, j_1, \cdots$  form a chain iff blocks  $j_0, j_1, \cdots$  hold successive data of a file

#### **Entry n contains**

- constant, say FREE, if block  $n$  is free
- constant, say BAD, if block  $n$  is bad (ie, unusable)
- 32-bit number, say x, if block n holds data of a file and block  $x$  holds the succeeding data of the file
- constant, say END, if block n holds the last data chunk

Root directory table: typically at start of data region (block 2)

### ■ Directory entry: 32 bytes

- **n** name  $(8)$
- **extension**  $(3)$
- $\blacksquare$  attributes (1)
	- **r** read-only, hidden, system, volume label, subdirectory, archive, device
- reserved  $(10)$
- $\blacksquare$  last modification time (2)
- $\blacksquare$  last modification date (2)
- **f** is block  $#$  of starting fs block of the entry's data
- size of entry's data (4)

### Hard links??

## <span id="page-31-0"></span>Outline [FFS](#page-31-0) **District And American Contract Contract Only in the Second Contract Only in the Second Contract Only in the Second Contract Only in the Second Contract Only in the Second Contract Only in the Second Contract O**

- 1. [Filesystem Interface](#page-1-0)
- 2. [Persistent Storage Devices: Hard disks](#page-10-0)
- 3. [Filesystem Implementation](#page-14-0)
- 4. [FAT Filesystem](#page-27-0)
- 5. [FFS: Unix Fast Filesystem](#page-31-0)
- 6. [NTFS: Microsoft Filesystem](#page-43-0)
- 7. [Crash Consistency \(OSTEP 42\)](#page-47-0)
- 8. [Log-structured Filesystems \(OSTEP 43\)](#page-56-0)
- 9. [Persistent Storage Devices: Flash-based SSDs \(OSTEP 44\)](#page-66-0)
- Boot blocks and blocks at start the method of the Meridian Muslim Muslim Muslim Muslim Muslim Muslim Muslim Muslim Muslim Muslim Muslim Muslim Muslim Muslim Muslim Muslim Muslim Muslim Muslim Muslim Muslim Muslim Muslim
- Superblock // after boot blocks
	- magic number
	- **Example 1** filesystem geometry (eg, locations of groups)
	- **lesystem statistics/tuning params**
- Groups, each consisting of *// cylinder groups* 
	- **backup copy of superblock**
	- **header with statistics**
	- array of inodes

...

- $\blacksquare$  holds metadata and data pointers of fs-int files
- $\blacksquare$  # inodes fixed at format time
- array of data blocks
- free-inodes bitmap, free-datablocks bitmap

 $\blacksquare$  Inodes are numbered sequentially starting at 0

- nodes 0 and 1 are reserved
- $\blacksquare$  inode 2 is the root directory's inode
- An inode is either free or not
- $\blacksquare$  Non-free inode holds metadata and data pointers of a file
	- owner id
	- type (directory, file, device,  $\ldots$ )
	- access modes
	-
	- **size and**  $#$  **blocks of data**
	- 15 pointers to data blocks
		- **12 direct**
		- 1 single-indirect, 1 double-indirect, 1 triple-indirect

reference count  $\sqrt{2}$  //  $\#$  of hard links

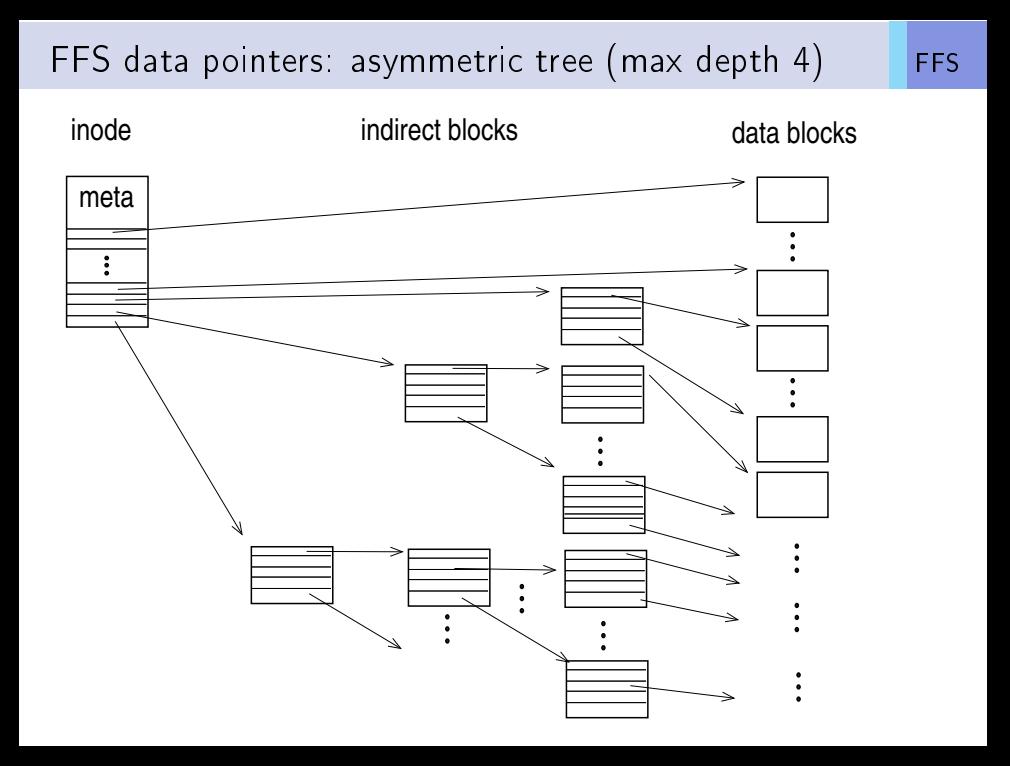

- The data blocks of a directory hold directory entries
- A directory entry is not split across data blocks
- Directory entry has a pointer to inode
- $\blacksquare$  Directory entry for a file
	- $\blacksquare$  # of the inode of the file  $\blacksquare$  // hard link
	- size of entry
	- length of file name (up to 255 bytes)
	- $\blacksquare$  entry name

**Multiple directory entries can point to the same inode**
- Every user account has a user id (uid)
- Root user (aka superuser, admin) has uid of 0
- **Processes and filesystem entries have associated uids** 
	- ndicates owners
	- $\blacksquare$  determines access processes have to filesystem entries
	- determines which processes can be signalled by a process

### **Every process has two associated uids**

- **e** effective user id (euid)
	- $\blacksquare$  uid of user on whose behalf it is currently executing
	- $\blacksquare$  determines its access to filesystem entries
- $\blacksquare$  real uid (ruid)
	- uid of the process's owner
	- determines which processes it can signal: x can signal y only if x is superuser or x ruid  $=$  y ruid

**Process is created: ruid/euid**  $\leftarrow$  **creating process's euid** 

**Process with euid 0 executes SetUid(z): ruid/euid**  $\leftarrow$  **z** no effect if process has non-zero euid

### **Example SetUid usage**

- login process has euid  $0$  (to access auth info files)
- upon successful login, it starts a shell process (with euid 0)
- shell executes SetUid(authenticated user's uid)
- When a process executes a file  $f$  with "setuid bit" set: its euid is set to f's owner's uid while it is executing f.
- Upon bootup, the first process ("init") runs with uid of  $0$ 
	- **i** it spawns all other processes directly or indirectly

### Directory entry's uids and permissions [FFS](#page-31-0)

- $\blacksquare$  Every directory entry has three classes of users:
	- owner (aka "user")
	- group (owner need not be in this group)
	- others (users other than owner or group)
- Each class's access is defined by three bits:  $r, w, x$
- $\blacksquare$  For a file:
	- $\blacksquare$  r read the file
	- $\blacksquare$  w: modify the file
	- $\blacksquare$  x: execute the file
- For a directory:
	- **F** r: read the names (but not attributes) of entries in the directory
	- w: modify entries in the directory (create, delete, rename)
	- x: access an entry's contents and metainfo
- When a directory entry is created: attributes are set according to the creating process's attributes (euid, umask, etc)
- $\blacksquare$  Each directory entry also has a "setuid" bit.
- If an executable file has setuid set and a process (with execute access) executes it, the process's euid changes to the file's owner's uid while executing the file.
- Typically, the executable file's owner is root, allowing a normal user to get root privileges while executing the file
- This is a high-level analog of system calls

Each directory entry also has a sticky bit.

Executable file with sticky bit set: hint to the OS to retain the text segment in swap space after the process executes

An entry  $x$  in a directory with sticky bit set:

- **a** a user with wx access to the directory can rename/delete an entry  $x$  in the directory only if it is  $x$ 's owner (or superuser)
- **Usually set on /tmp directory.**
- **Unix has the notion of groups of users**
- A group is identified by a group id, abbreviated gid
- $\blacksquare$  A gid defines a set of uids
- $\blacksquare$  A user account can be in different groups, i.e., have multiple gids
- Process has effective gid (egid) and real gid (rgid)
	- play a similar role as euid and ruid
- A directory entry has a setgid bit
	- plays a similar role to setuid for executables
	- $\blacksquare$  plays an entirely different role for directories

## <span id="page-43-0"></span>Outline [NTFS](#page-43-0)

- 1. [Filesystem Interface](#page-1-0)
- 2. [Persistent Storage Devices: Hard disks](#page-10-0)
- 3. [Filesystem Implementation](#page-14-0)
- 4. [FAT Filesystem](#page-27-0)
- 5. [FFS: Unix Fast Filesystem](#page-31-0)
- 6. [NTFS: Microsoft Filesystem](#page-43-0)
- 7. [Crash Consistency \(OSTEP 42\)](#page-47-0)
- 8. [Log-structured Filesystems \(OSTEP 43\)](#page-56-0)
- 9. [Persistent Storage Devices: Flash-based SSDs \(OSTEP 44\)](#page-66-0)

### Master File Table (MFT)

- corresponds to FFS inode array
- **holds an array of 1KB MFT records**
- **MFT** Record: sequence of variable-size attribute records
- Std info attribute: owner id, creation/mod/... times, security, ...
- $\blacksquare$  File name attribute: file name and number
- **Data attribute record** 
	- **data itself (if small enough)**, or  $\sqrt{ }$  // resident
	- I list of data "extents" (if not small enough) // non-resident

### **Attribute list**

- pointers to attributes in this or other MFT records
- pointers to attribute extents
- $\blacksquare$  needed if attributes do not fit in one MFT record
	- eg, highly-fragmented and/or highly-linked

### Example: Files with single MFT record

Master File Table (MFT)

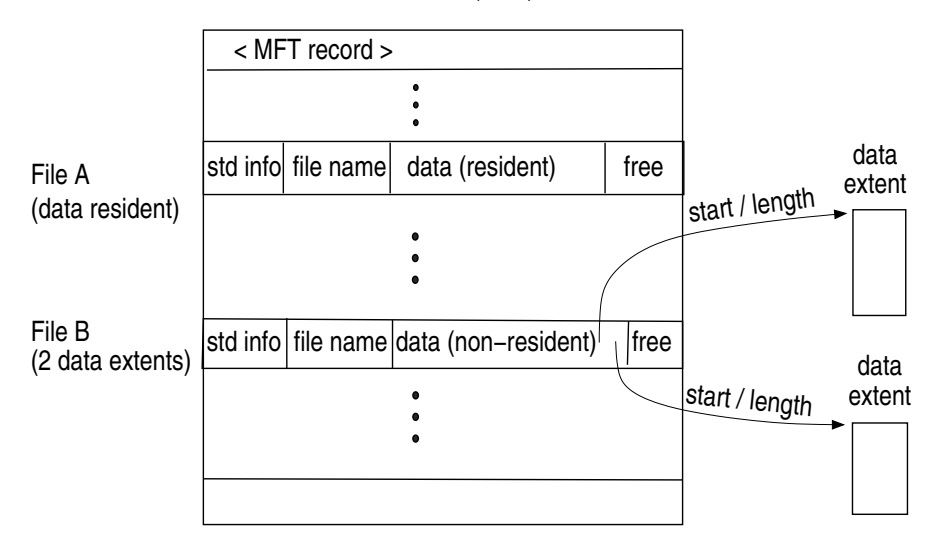

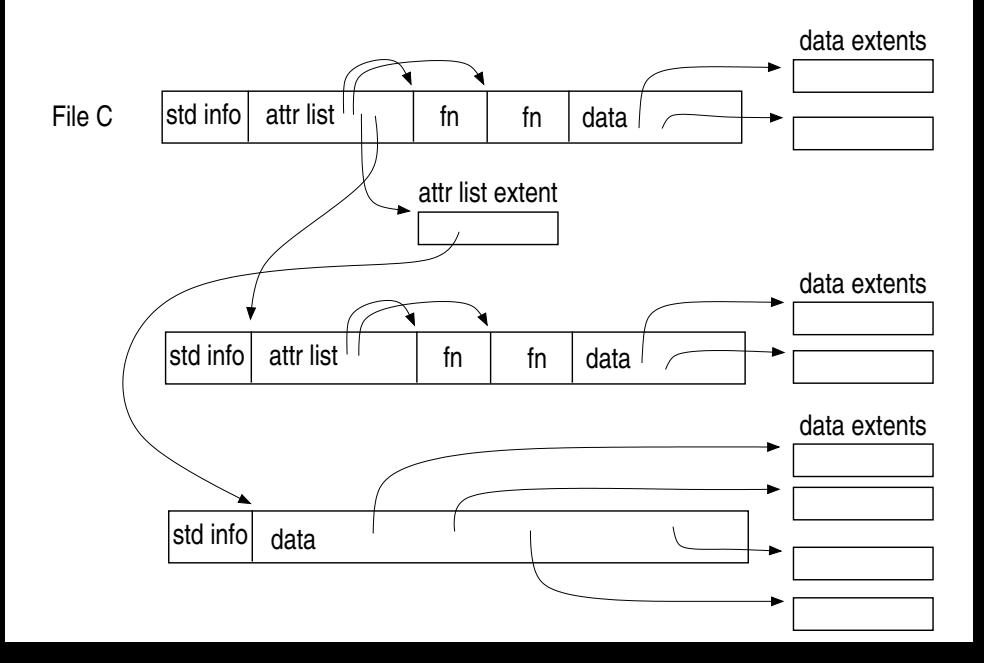

### <span id="page-47-0"></span>**Outline** [crash consistency](#page-47-0)

- 1. [Filesystem Interface](#page-1-0)
- 2. [Persistent Storage Devices: Hard disks](#page-10-0)
- 3. [Filesystem Implementation](#page-14-0)
- 4. [FAT Filesystem](#page-27-0)
- 5. [FFS: Unix Fast Filesystem](#page-31-0)
- 6. [NTFS: Microsoft Filesystem](#page-43-0)
- 7. [Crash Consistency \(OSTEP 42\)](#page-47-0)
- 8. [Log-structured Filesystems \(OSTEP 43\)](#page-56-0)
- 9. [Persistent Storage Devices: Flash-based SSDs \(OSTEP 44\)](#page-66-0)

Goal: to bring up a crashed fs in a consistent recent state

- Filesystem checker (fsck)
	- no extra work done during normal operation
	- recovery: examine fs metadata (bitmaps, inodes) to detect inconsistencies
	- too slow to handle disks of current size
- Journaling: Data or Metadata
	- do extra work during normal operation
	- **E** recovery: check only the modified part

Fs: 8-bit inode bitmap, 8-bit data bitmap, 8 inodes, 8 data blocks

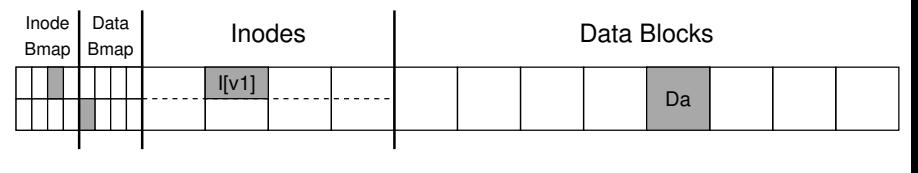

(also 8 bits, one per data block), inodes (8 total, numbered 0 to 7, and

Append of a single datablock to the existing file ppend of a single datable to the

is allocated (include the include include include in the include in the include include in the include include include in the include include in the include include include in the include include include include include in  $\,$  requires 3 writes: data bitmap block, inode block, data block  $\blacksquare$  write first to memory cache, later to disk

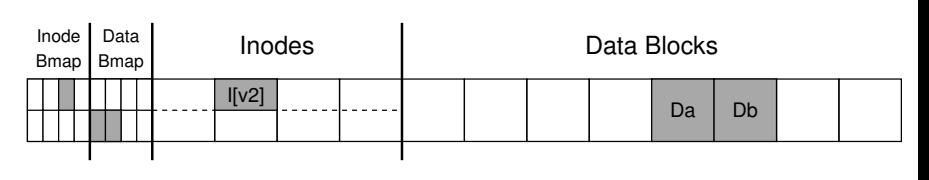

### Disk

- writes blocks in arbitrary order
- **Example 1** ensures a block write is either all or nothing
- **Possible crash scenarios** 
	- **1** block written
		- Db or // ok
		- $\blacksquare$  I[v2] or  $\blacksquare$  // inconsistency with data bitmap
		- $\blacksquare$  B[v2] // space leak
	- 2 blocks written
		- $\blacksquare$  [I[v2], B[v2]] or // bad. fs has garbage
		- $\blacksquare$  [I[v2], Db] or // inconsistency with data bitmap
		- $\blacksquare$  [B[v2], Db] // inconsistency with data bitmap

### $\blacksquare$  Examines and, if needed, modifies to achieve consistency

- Superblock // compare against duplicate superblocks
- n Inodes and indirect blocks to produce a correct version of bitmaps
- **Inode state**
- $\blacksquare$  Inode links
- **Duplicates**
- Directory checks

Before overwriting disk structures in place, write a log in a  $s$ pecified place on disk $\;$ (though sometimes it is placed on a separate device, or as a file within  $\alpha$  file within  $\alpha$  file within  $\alpha$ 

Linux ext3 filesystem with a journal:

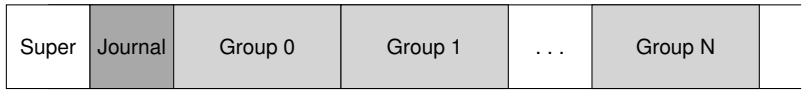

- $\emph{Crash during writing log:}$
- at recovery: detect incomplete log, discard update
- c 2008–18, ARPACI-DUSSEAU Crash after writing log but before updating disk structure: at recovery: replay  $log$  // (re)update disk structures

#### will bournal write this (assuming our append workload again): issue writes all at once. When the journal writes complete, the journal writes complete, the journal writes complete, the journal writes complete, the journal w two steps. First, it was all blocks except the TxE blocks except the first, it was all blocks except the journal,

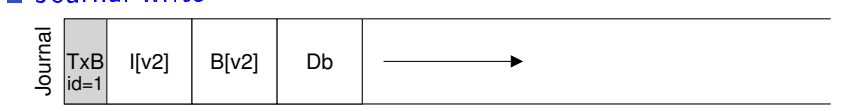

Journal commit Journal write completes

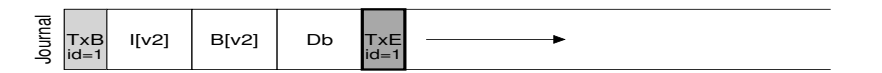

.<br>C Checkpoint: write log metadata & data to final on-disk locations  $\prime\prime$  start after journal commit completes

 $\blacksquare$  For better performance: batch log updates

**T** To keep the log bounded: circular log in the log in the log in a  $\frac{1}{2}$ **supervisor is free.** Here is the space is a graphical dependence in the space is a graphical depiction:  $\frac{1}{2}$ 

ournal superblock: stores start and end of log

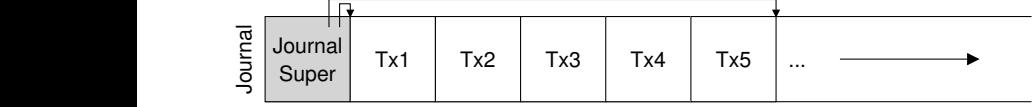

Data write: to final on-disk locations  $\blacksquare$  baca write: to final on alon locations

> **Journal metadata write:** write metadata into log  $\mathcal N$  after above completes

dournal commit

 $\mathcal U$  after above completes ten to the journal. Thus, when performing the same update as above, the

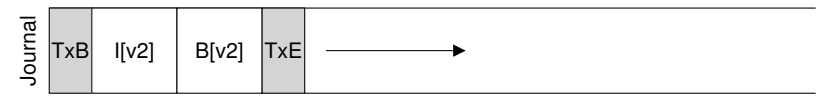

Checkpoint metadata: write metadata to final locations write system properties to the file system properties  $\ell$  after above completes I/ and above complete

 $\overline{\phantom{a}}$   $\overline{\phantom{a}}$   $\overline{\$  $\blacksquare$  Free: later, mark transaction free in journal superblock

Tricky: metadata journaling and block reuse a <sub>[crash consistency](#page-47-0)</sub> adds an entry to foo (say by creating a file), and thus the contents of foo (because directories are considered metadata) are written to the log; <code>Iricky</code>: metadata <code>journal</code>ing and block reuse  $\blacksquare$  crash consist contains something like this:

using some form of metadata journaling (and thus data blocks for files

foo (because directories are considered metadata) are written to the log;

User adds an entry to directory foo (datablock 1000)<br>  $\overline{a}$  $\epsilon$  and  $\epsilon$  and  $\epsilon$ 

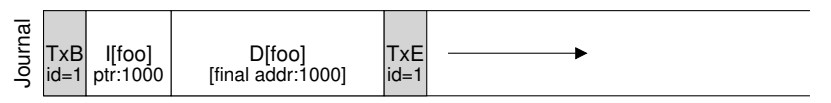

Note: directory data is treated as metadata

- rectory itself, freeing up block 1000 for reuse. Finally, the user creates a  $\blacksquare$  User deletes directory foo and its contents inode of foobar is committed to the journal; the newly-written data in
- $\mathbf{u}$  to belong to fool. The inode of food of food of food of food of food of  $\mathbf{u}$ **B** User creates new file foobar which ends up using block 1000

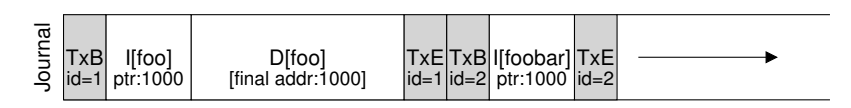

- $\overline{C}$ Crash occurs after log is complete
	- recovery action overwrites foobar data with foo data

## <span id="page-56-0"></span>Outline **light in the contract of the contract of the contract of the contract of the contract of the contract of the contract of the contract of the contract of the contract of the contract of the contract of the contract**

- 1. [Filesystem Interface](#page-1-0)
- 2. [Persistent Storage Devices: Hard disks](#page-10-0)
- 3. [Filesystem Implementation](#page-14-0)
- 4. [FAT Filesystem](#page-27-0)
- 5. [FFS: Unix Fast Filesystem](#page-31-0)
- 6. [NTFS: Microsoft Filesystem](#page-43-0)
- 7. [Crash Consistency \(OSTEP 42\)](#page-47-0)
- 8. [Log-structured Filesystems \(OSTEP 43\)](#page-56-0)
- 9. [Persistent Storage Devices: Flash-based SSDs \(OSTEP 44\)](#page-66-0)

### Motivation and the contract of the contract of the contract of the contract of the contract of the contract of the contract of the contract of the contract of the contract of the contract of the contract of the contract of

**Memory size is growing rapidly** 

- so fs performance determined by writes
- Disk: random io is much slower than sequential io seek and rotational delays decreasing slowly data bandwidth increasing rapidly
- Existing filesystems involve lots of random writes
	- $\blacksquare$  create new 1-block file:
		- new inode, new datablock
		- **b**itmaps
		- parent inode, parent datablock(s)
- Existing filesystems are not RAID-aware small-write problem

#### Basic idea little in the state of the state of the state of the state of the state of the state of the state of the the segment is large enough, these will be efficient. These writes will be efficient. These will be efficient.  $\mathcal{L}$  here is an example, in which LFS buffers two sets of updates into a sets of updates into a sets of  $\mathcal{L}$

- Make the filesystem a log small segment; actual segments are larger (a few MB). The first update is
- Do all writes (data + metadata) to a (large) in-memory segment  $\mathcal{L}$  then committee segment of seven blocks to disk at once. The entire segment of seven blocks to disk at once. The entire segment of seven blocks to disk at once. The entire segment of seven blocks to disk at once. Do all writes (data  $+$  metadata) to a (large) in

segment, and then writes the segment all at once to the disk. As long as

 $\blacksquare$  Eg: [4 block writes to file j], [1 block write to file k]

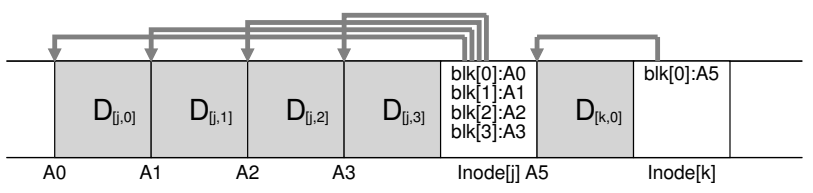

- When segment is full, write it to disk sequentially (not in-place)
- $\blacksquare$  But now the on-disk inodes are not in fixed locations need a dynamic map of on-disk locations of current inodes buffer before writing to disk? The answer, of course, depends on the disk
	- Also need to free segment-size areas on disk the transfer rate transfer rate transfer concernsively contained to the FFS chapter  $\frac{1}{2}$ garbage collect old inodes and datablocks  $\blacksquare$  coalesce small holes to segment-sized hole

Inode map (imap): inode  $\# \longrightarrow$  disk location of "current" inode **point region (CR)**. The checkpoint region contains pointers to (i.e., ad- $\blacksquare$  Inode map (imap): inode  $\# \longrightarrow$  disk location of "current" inode

LFS has just such a fixed place on disk for this, known as the **check-**

- $\blacksquare$  Imap on disk (for crash recovery) and in memory (for speed) mance is not ill-affected. Thus, the overall structure of the on-disk layout
- ∎ On-disk imap in fixed place & frequently updated  $\Rightarrow$  random io
- $\blacksquare$  Instead on-disk imap is spread over log upon an inode write, also write the relevant chunk of imap  $\blacksquare$  upon an mode write, also write the relevant chunk of imap
	- $\blacksquare$  checkpoint region (CR) gives locations of current imap chunks Checkpolite region (Civ) gives locations or carrent linap chain.
	- $\blacksquare$  CR at a fixed location in disk

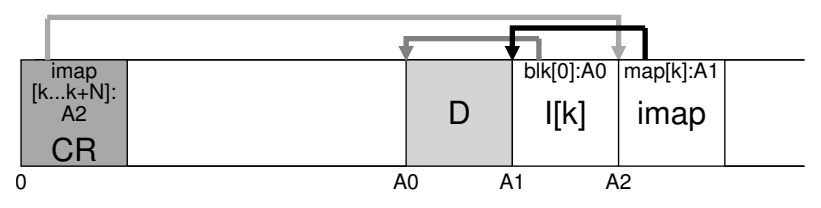

### $\blacksquare$  Create file foo in a directory dir directory wind the following directory wind the following new structures on the following new structures on  $\frac{d}{dt}$

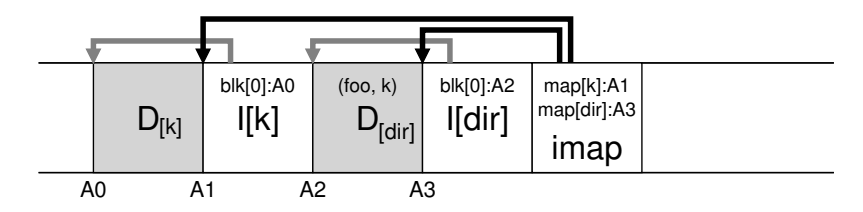

odes and data blocks. However, to access a file in a file system (such as file system (such as file system (such as

 $\blacksquare$  Example: given file k with 1 datablock, update the datablock

block. The resulting on-disk layout of LFS would look something like this

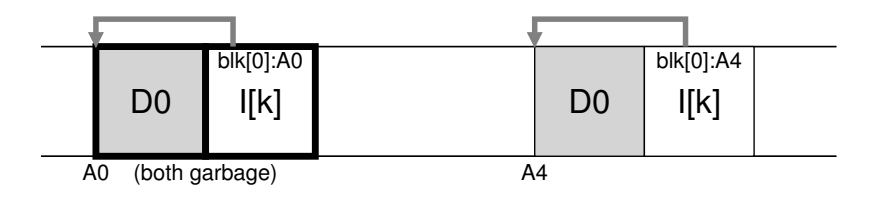

Example given file k with 1 datablock append a new datablock  $\blacksquare$  Example: given file k with 1 datablock, append a new datablock

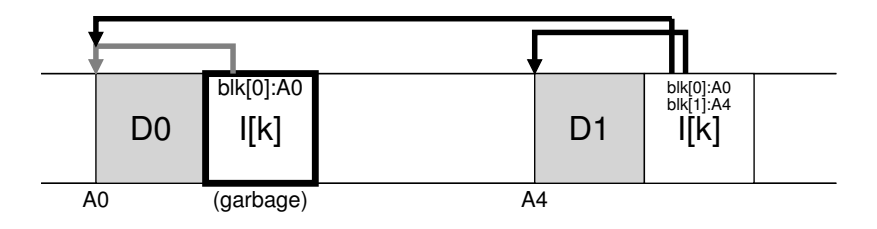

# Garbage collection like the shown here:  $\mathbb{F}_{\text{lfis}}$

### LFS cleaner works segment by segment

- $\blacksquare$  read in M old segments ead in IVI old segm
- $\blacksquare$  determine the live blocks in those segments  $\frac{1}{2}$  determine the needs
- write them out (compactly) into N new segments ( $N < M$ )  $\mathcal{H} = \mathcal{H}$  diagram depicting the mechanism, in which the segment the segment of  $\mathcal{H}$

### Determining block liveness and the data block at a set of the data block at a set of the data block at address A

- re seemming are actually accessed to the interest of the interest of the incontrol of  $\mathcal S$  at  $\mathcal S$  are every segment  $\mathcal X$  has a segment summary (SS) block  $\blacksquare$  every segment  $\lambda$  has a segment summary (55) block
- **For each datablock D in X: disk location, inode number, offset**

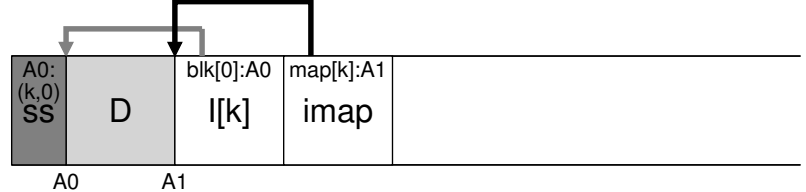

 $\blacksquare$  D is garbage if liveness more efficient. For example, when a file is truncated or deleted, D location in SS  $\neq$  D offset location in current inode D is garbage if<br>D location in SS  $\neq$  D offset location in current inode

### On-disk log (in successive disk blocks)

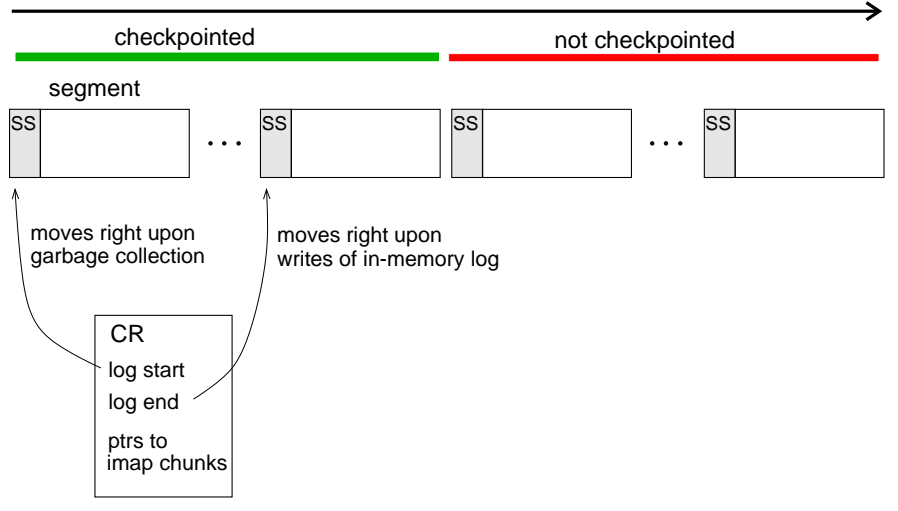

- Crash can occur while writing on-disk log or updating CR
- LFS updates the CR every 30 sec
- To ensure atomic update of CR
	- **n** maintain two on-disk CRs and update them alternately
	- CR update
		- **write timestamp in CR header, write CR**
		- **then write same timestamp in CR trailer**
- Crash recovery:
	- choose the latest CR with consistent timestamps
	- **Fig.** from this CR, construct an in-memory imap
	- start logging at the CR's log-end position.

■ But loses all of the uncheckpointed log (30 sec!)

- Store some additional info in normal operation
	- $\blacksquare$  in segment summary (SS): location of every inode in the segment
	- each segment has matching timestamps at start and end
- Upon crash, recover to the last checkpoint (as before)
- Then roll forward on the uncheckpointed part of the log while the next segment has matching timestamps: update the CR with the segment's metadata

## <span id="page-66-0"></span>Outline states and the contract of the contract of the state of the state  $\sim$  state  $\sim$

- 1. [Filesystem Interface](#page-1-0)
- 2. [Persistent Storage Devices: Hard disks](#page-10-0)
- 3. [Filesystem Implementation](#page-14-0)
- 4. [FAT Filesystem](#page-27-0)
- 5. [FFS: Unix Fast Filesystem](#page-31-0)
- 6. [NTFS: Microsoft Filesystem](#page-43-0)
- 7. [Crash Consistency \(OSTEP 42\)](#page-47-0)
- 8. [Log-structured Filesystems \(OSTEP 43\)](#page-56-0)
- 9. [Persistent Storage Devices: Flash-based SSDs \(OSTEP 44\)](#page-66-0)

### Flash Devices states and the contract of the state of the state state of the state of the state state state of

- $\blacksquare$  RAM with a floating insulated gate
- No moving parts
	- more robust than disk to impacts
	- consumes less energy
	- uniform access time  $\sqrt{2}$  good for random access
- Wears out with repeated usage? Lose charge when unused?

### Read/write operations

- done in blocks (12KB to 128KB)
- 
- **the set matrices** tens of microseconds and the terased area available for writes

### **Write requires erased area**

- **E**rase operation
	- **E** erasure block (few MB)
	- **tens of milliseconds**
	- so maintain a large erased area

#### Flash chip ssd and the state of the state of the state of the state of the state of the state of the state of the state of the state of the state of the state of the state of the state of the state of the state of the stat  $t_{\rm{label}}$ and writing, and even more so for the overall performance of the overall performance of the overall performance of the device. The overall performance of the device of the device. The device of the device of the device. Th

 $\blacksquare$  Consists of blocks divided into pages

- $\blacksquare$  blocks are large: 128 KB, 256 KB, ...
- $\blacksquare$  pages are reasonable:  $4 \text{ KB}$ , ...

Block: 0 | 1 | 2 Page: 00 01 02 03 04 05 06 07 08 09 10 11 Content:

ple. We'll see below why we distinguish between blocks and pages; it

Page is invalid (i), erased (E) or valid (V)

- $\blacksquare$  any page can be read  $\blacksquare$   $\blacktriangleright$   $\approx$  25 $\mu$ s
- **a** an erased page can be written  $\ell \approx 300 \mu s$
- only blocks can be erased, not individual pages  $\gamma/2 \approx 2000 \mu s$
- No moving parts: reliable
- $\blacksquare$  Block wears out after repeated erase-write cycles

Goal: provide an array of read-write pages

Achieved via a flash translation layer (FTL)

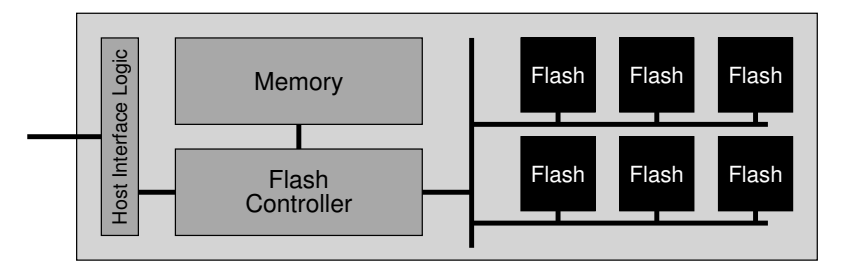

Figure 44.3: **A Flash-based SSD: Logical Diagram**

#### record, for each logical block address, which is a state of th[e SS](#page-66-0)D state address, which page of the SSD state of the SSD state and the SSD state and the SSD state and the SSD state and the SSD state and the SSD state and  $5$  July  $\overline{0}$  of  $\overline{0}$   $\overline{1}$   $\overline{0}$   $\overline{1}$   $\overline{1}$   $\$  $\frac{1}{2}$

 $\blacksquare$  Eg: write blocks 100, 101, 2000, 2001 with content a1, a2, b1, b2 stores its data. Assume that all blocks of the SSD are currently not valid,

and program operations supported by the raw hardware, and somehow

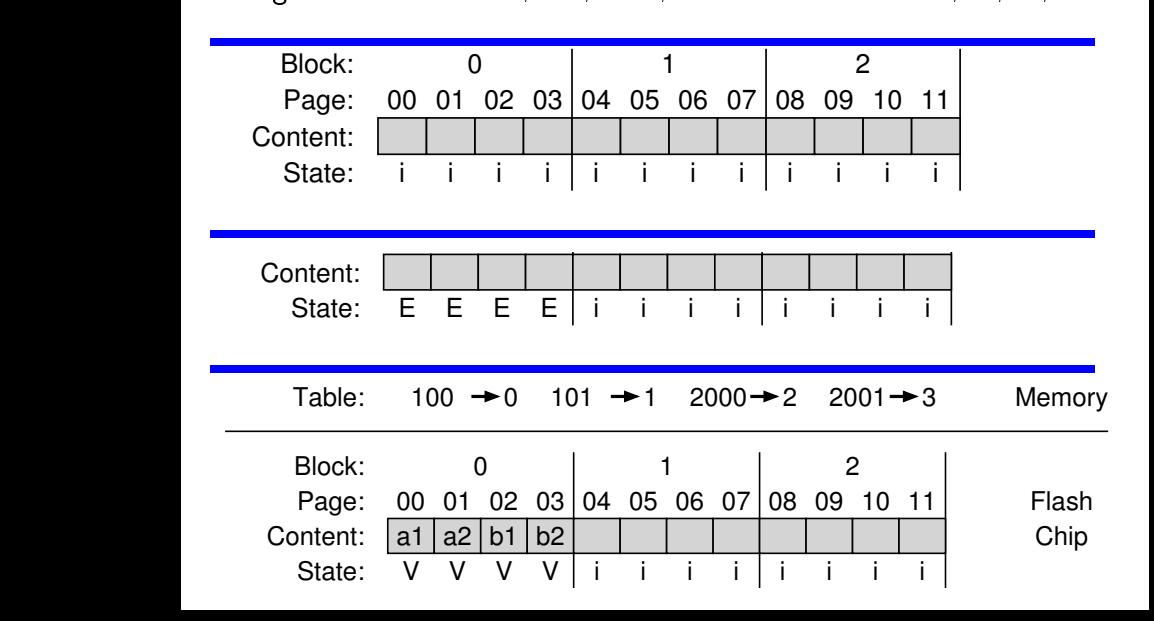

### Garbage collection

- **suppose user overwrites user blocks in pages**  $x_0, x_1, \cdots$
- **n** new content goes into new (erased) pages  $y_0, y_1, \cdots$
- map is updated
- old pages are garbage collected
	- live content in old blocks are moved to new blocks
	- **block of old pages is erased**

### **Hybrid mapping**

- page map only would become too large
- also use block map
	- **t** treat user block *n* as  $[n_1, n_2]$ , where  $n_1$  maps to a flash block
	- user blocks  $[n_1, 0]$ ,  $[n_1, 1]$ ,  $\cdots$  in pages 0, 1,  $\cdots$  of a block
- Map stored in flash // as in log-structured filesystems
	- at unmount for persistence
	- periodically for crash recovery
## Hybrid mapping example – 1 states of the writes to 1000, 1000, 1000, 1000, 100  $10^{3}$  mapping example  $\frac{1}{2}$

 $\blacksquare$  Suppose blocks 1000–1003 are stored in pages 8–11  $\blacksquare$  Suppose blocks  $1000\text{--}1003$  are store Log Table: Data Table:  $250 \rightarrow 8$ Data Table: 250 8 rable.  $200 - 6$ 

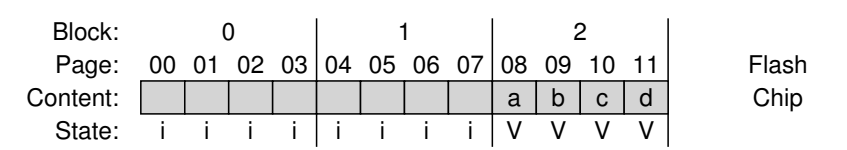

FLASH-BASED SSDS 15

 $\blacksquare$  Suppose user overwrites these blocks with new content  $\overline{\mathcal{A}}$  $\blacksquare$  Suppose user overwrites these blocks  $\eta$ 

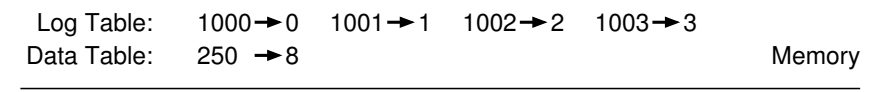

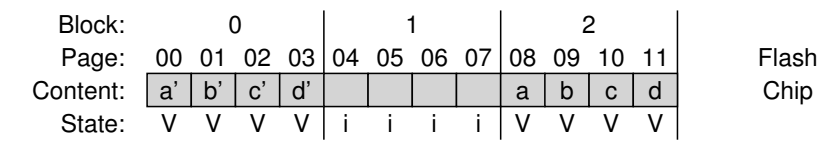

Memory

## $\blacksquare$  Garbage collection then yields **required a single concertion** their yields

Log Table:

Data Table:  $250 \rightarrow 0$ 

Memory

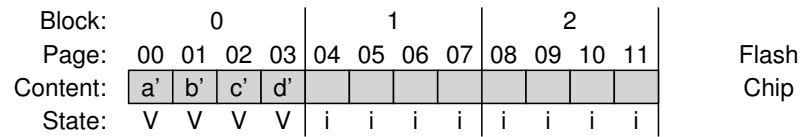

## **Performance**

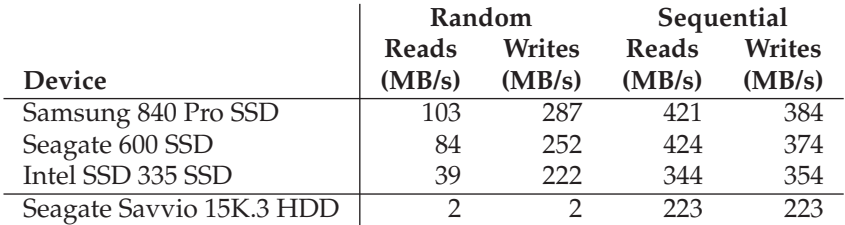

Figure 44.4: **SSDs And Hard Drives: Performance Comparison**

and the lone hard drive. While the SSDs obtain tens or even hundreds or even hundreds or even hundreds or even  $\blacksquare$  Cost: HDDs much cheaper than SSDs (eg, 10 times less)